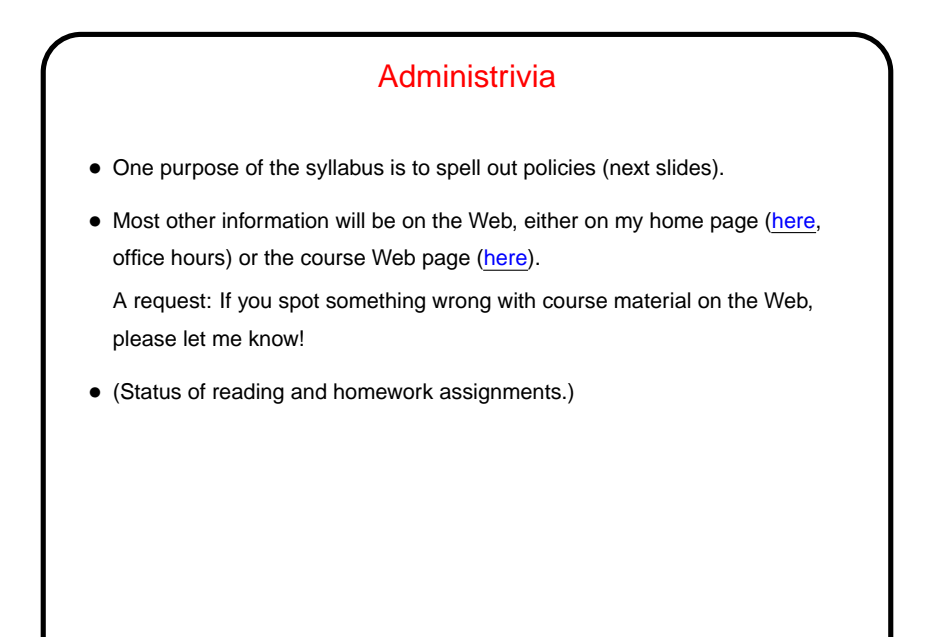

**Slide 1**

**Slide 2** Course FAQ • "What will my grade be based on?" (See syllabus.) • "What happens if I can't turn in work on time, or I miss a class?" (See syllabus.) • "What's your policy on collaboration?" (See syllabus.)

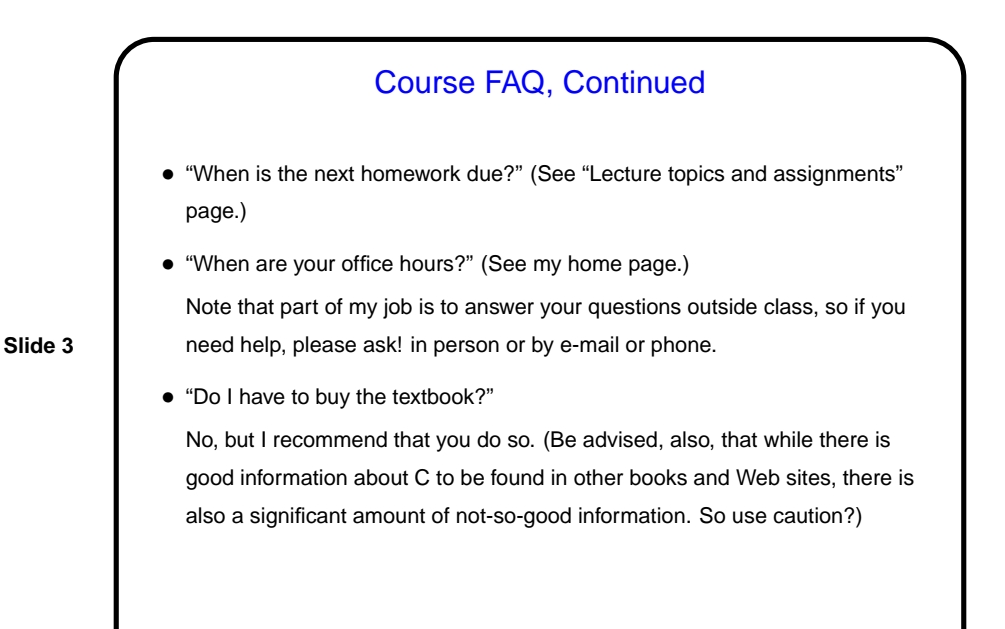

## Course FAQ, Continued • "What computer(s) can I use to do homework?" Easiest option may be department's Linux lab machines. You should have

physical access (via your TigerCard) to all the classrooms and labs. You should also be able to log in remotely to any that are booted into Linux, or to a cluster of Linux-only machines in ITS's server room (names diasnn, where nn ranges from 01 to 10).

## What Is This Course About?

• Back story: Primary goal of our traditional first course (CSCI 1320) is to introduce students to programming and algorithmic problem-solving. Another goal of the course as taught some years ago, however, was to expose students to certain low-level concepts that contribute to a well-rounded education in computer science. Students coming into the major via other routes often did not get this exposure and struggled in later courses.

**Slide 5**

• CSCI 1120 was added to the curriculum as a way to address this problem i.e. to cover the parts of CSCI 1320 that might not be covered by alternative introductory courses. With the recent shift in language(s) used in CSCI 1320, it is required for all students.

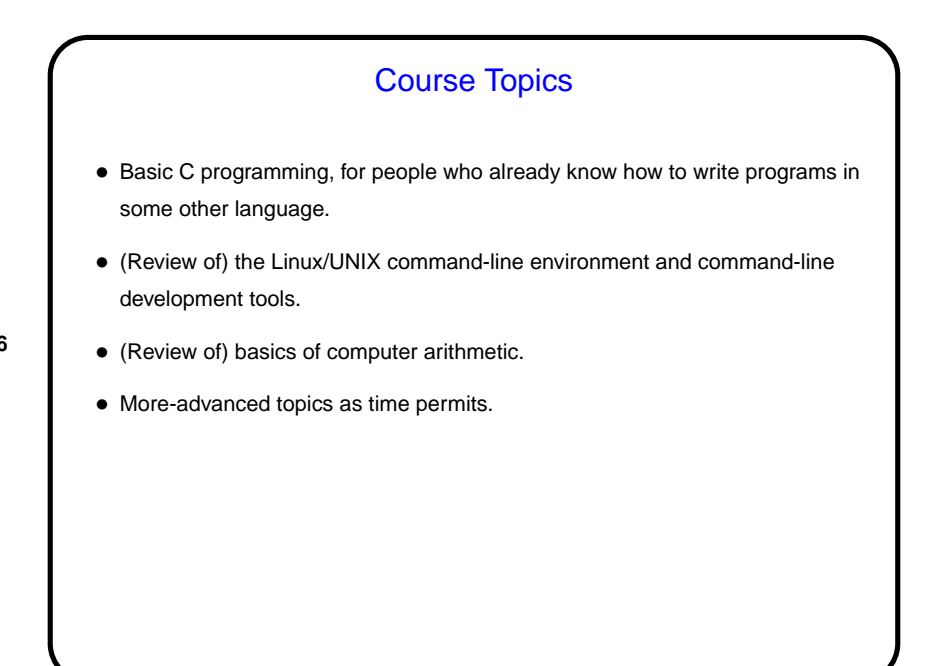

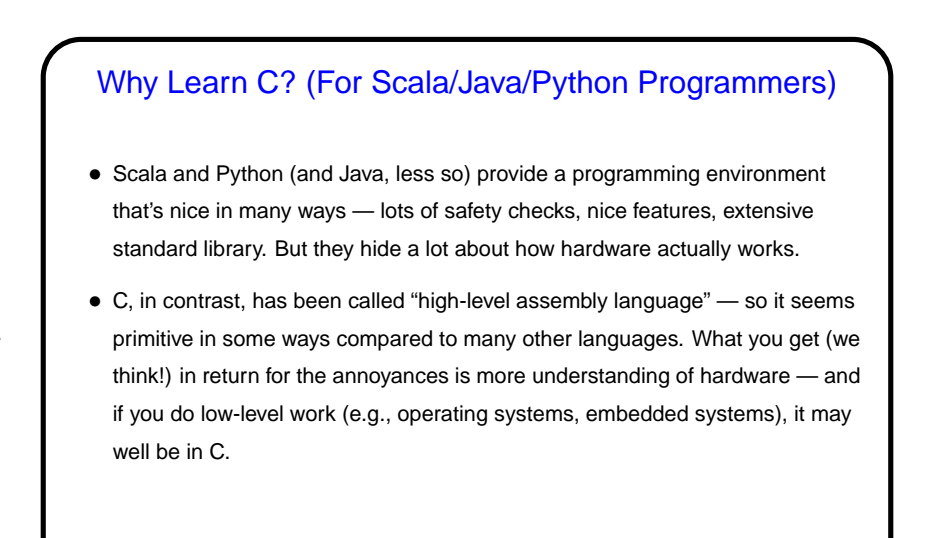

**Slide 7**

## A Very Short Introduction to C

- As you read (or skim) sections of the textbook you may want to try running the programs yourself. More about all of this next time, but today let's do the "hello world" program . . .
- (Aside: The tradition of having one's first program in a language print "hello, world" was started by the inventors of C.)

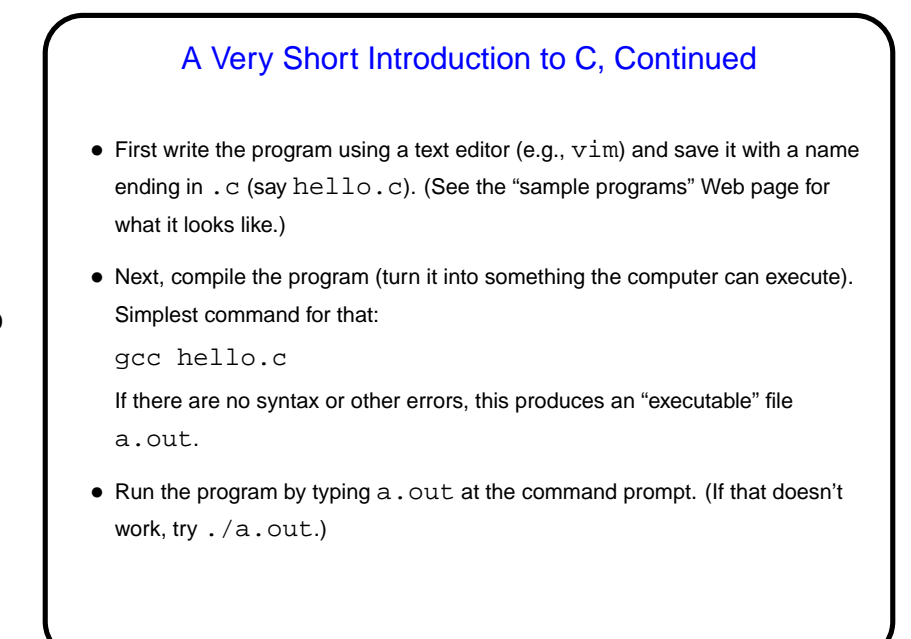

## **Slide 9**

Minute Essay • Tell me about your background: What programming classes have you taken (at Trinity or elsewhere) and what language(s) did you use? • What are your goals for this course? Anything else you want to tell me? • Don't forget the reading and homework for next time . . . • If you want to buy the book from the bookstore (in hardcopy form, tell me that too.